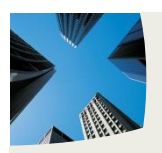

IT'S TIME AGAIN FOR FORM 470! .............................. 1

IT'S TIME AGAIN FOR FORM 470! (CON'T) .................. 2

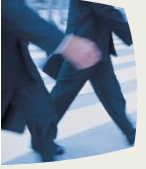

OUTSOURCING YOUR

E-RATE ........................... <sup>2</sup> E-rate **HELPING CLI ENTS GET THE FUNDING HELPING STUDENTS ACHIEVE THEIR POTENT THEY NEED IAL! –** *& You*

# It's Time Again for Form 470!

0 VOL 3 | 0 FALL | 0 2016

**NOTE:** Before starting an FCC Form 470 in EPC, you should be familiar with the eligibility rules and filing procedures.

### **PURPOSE**

To start the process of seeking funding for eligible services under the E-rate Program (more formally known as the Schools and Libraries Program), applicants must initiate the required competitive bidding process by filing the FCC Form 470. Starting in Funding Year (FY) 2016, applicants will complete the FCC Form 470 using EPC (the E-rate Productivity Center). The FCC Form 470 will be made available for competitive bidding through the portal once it is certified. Unless Erate Program rules exempt an applicant from competitive bidding, the applicant must wait at least 28 days after the FCC Form 470 is certified before you can enter into

contracts for new services or to select service providers for tariffed or month-to-month services.

#### **WHO MUST FILE**

Schools and libraries requesting discounts must seek competitive bids using FCC Form 470 as required by FCC rules. The entity that will negotiate with potential service providers must complete the FCC Form 470. It **cannot** be completed by a service provider who will participate in the competitive process as a bidder. No FCC Form 470 is required for:

■ Business-class Internet **access services.** Starting with FY2015, certain commercially available business-class Internet access services are exempt from the requirement to post an FCC Form 470.

(continued on next page)

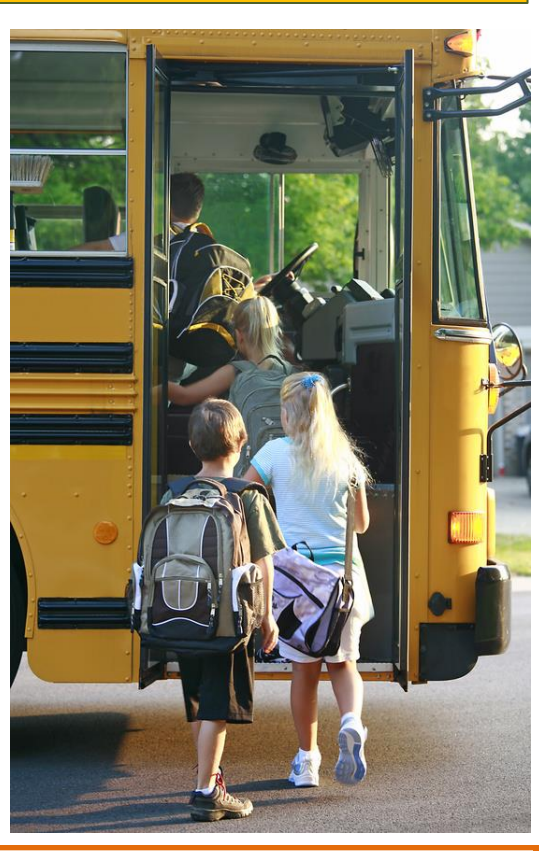

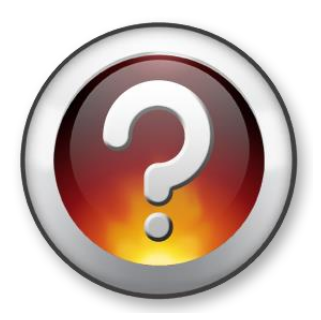

We Can Help! **Too many forms … Not enough time?**

USAC, "NEW PROCESS FOR RECEIVING AND ANNOUNCED AND ANNOUNCED AND ANNOUNCED AND AN through this oftentimes complicated and confusing process. Contact us TODAY! As E-rate Consultants since 2006, we are able to help guide your school or library

PO Box 463 | Columbia, SC | 29202 **[jkreta.erate@zoho.com](mailto:jkreta.erate@zoho.com)** | C 848.702.0313 | F 404.920.2682 | **[http://kreta-erate.com](http://kreta-erate.com/)**

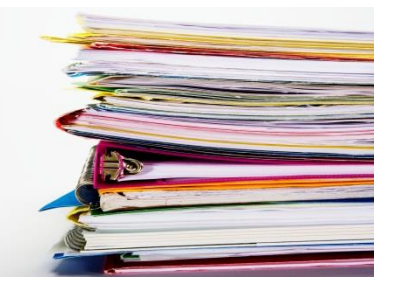

# It's Time Again for Form 470! *(con't)*

 **Preferred master contracts.** Starting with FY2015, contracts designated by the Wireline Competition Bureau of the FCC as preferred master contracts may be exempt from the requirement to post an FCC Form 470.

You may file one FCC Form 470 for all of the services for which you are required to file an FCC Form 470, or you may file separate FCC Forms 470 for each type of service. Also, an individual school or library may be covered by more than one FCC Form 470 filed by different applicants for different services.

#### **AFTER CERTIFICATION**

Once you certify your FCC Form 470, it is posted to the USAC EPC portal for potential bidders. Your form must be available for at least 28 days before you can select a service

provider, sign a contract, enter into an agreement for services, or sign or submit an FCC Form 471. After you sign a contract or select a service provider  $-$  and after the FCC Form 471 application filing window has opened – you (or the billed entities you represent) can initiate the next step in the application process, the filing of FCC Form 471.

> USAC, "Filing FCC Forms 470", EPC, Sept. 2015

"Full access to telecommunications and information resources makes possible the rich teaching and learning that take place in schools and libraries. For these institutions to provide the high level of service necessary for their students and patrons, the costs can be great." (Universal Service SLD, 1997)

### **Outsourcing Your E-rate**

### **Is it right for you?**

Is E-rate confusing? Do you find the process complicated and frustrating? It doesn't have to be!

- We specialize in the E-rate process – so you don't have to.
- We let educators do what they do best – teach!
- We develop strategies to help ensure that you get the maximum benefit from the program.
- We work with you and the SLD throughout the entire review process.
- Our fees are based on the amount of funding you receive/use.

**Contact Us TODAY!**

**Contact Us TODAY!**

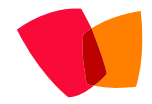

**Joseph Kreta** PO Box 463 Columbia, SC 29202 **848-702-0313 jkreta.erate@zoho.com**